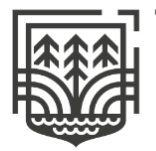

WOJEWÓDZKI FUNDUSZ OCHRONY ŚRODOWISKA I GOSPODARKI WODNEJ W LUBLINIE

# **Składanie wniosków o płatność w ramach Programu Priorytetowego "Czyste Powietrze" dla wniosków o dofinansowanie złożonych od 25.01.2022 r.**

- 1. Wnioski należy składać do wojewódzkiego funduszu ochrony środowiska i gospodarki wodnej, dalej "wfośigw", z którym zawarto umowę o dofinansowanie.
- 2. Wnioski należy składać na obowiązującym aktualnie formularzu.
- 3. Obowiązujący formularz wniosku o płatność jest dostępny jako formularz online w systemie GWD (Generator Wniosków o Dofinansowanie) na stronie <https://gwd.nfosigw.gov.pl/> - link do GWD jest dostępny na Portalu Beneficjenta właściwego wfośigw oraz w serwisie "gov.pl" pod adresem [https://www.gov.pl/web/gov/skorzystaj-z-programu-czyste-powietrze;](https://www.gov.pl/web/gov/skorzystaj-z-programu-czyste-powietrze)

*Formularz online wniosku o płatność posiada pełną funkcjonalność automatycznych pól wyliczeniowych, jak również możliwość weryfikacji poprawności i kompletności wprowadzonych danych.* 

4. Sposoby podpisywania i składania wniosku o płatność:

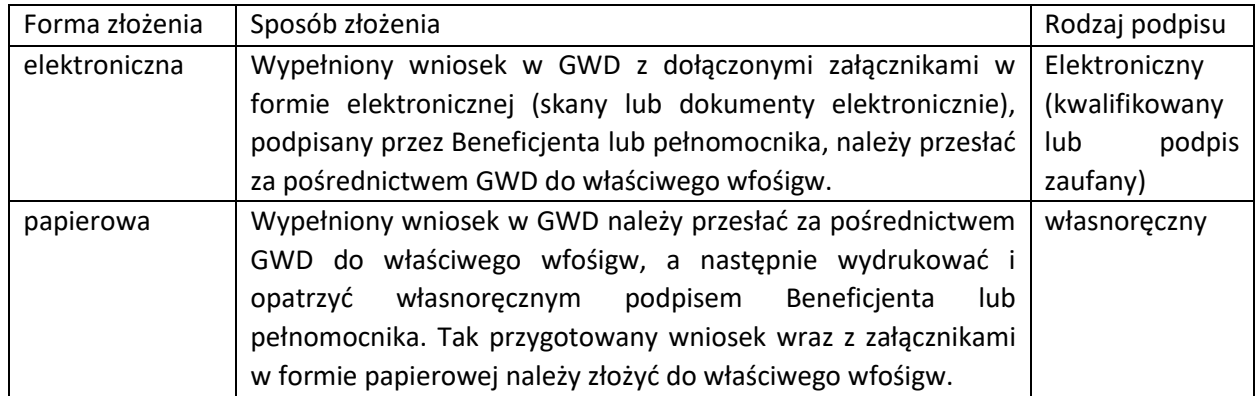

## **Ważne!**

**Przed wypełnieniem wniosku należy zapoznać się z instrukcją wypełniania wniosku o płatność**  w programie priorytetowym "Czyste Powietrze".

Przed złożeniem należy sprawdzić czy wniosek jest kompletny, podpisany i zawiera wszystkie załączniki.

# **REJESTRACJA/LOGOWANIE Z WYKORZYSTANIEM PROFILU ZAUFANEGO**

Chcąc złożyć wniosek elektronicznie należy zarejestrować/zalogować się korzystając z odpowiednich opcji w sekcji **Węzeł Krajowy/login.gov.pl.**

W przypadku **posiadania konta** w GWD, należy **zalogować się** za pomocą profilu zaufanego. W tym celu należy nacisnąć **Zaloguj** w sekcji **Węzeł Krajowy/login.gov.pl.**

W przypadku **braku posiadania konta** w GWD należy **zarejestrować się** za pomocą profilu zaufanego. W tym celu należy kliknąć **Zarejestruj** w sekcji **Węzeł Krajowy/login.gov.pl**.

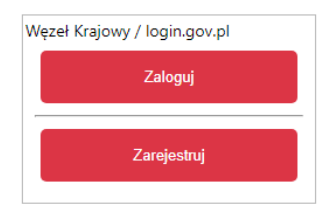

Wojewódzki Fundusz Ochrony Środowiska i Gospodarki Wodnej w Lublinie

ul. Wojciechowska 5 20-704 Lublin

tel. 81 742 46 49 e-mail: sekretariat@wfos.lublin.pl

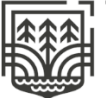

WFOŚIGW OIEWÓDZKI FUNDUSZ OCHRONY WISKA I GOSPODARKI WODNEJ LUBLINIE

NIP: 712-10-04-696 **REGON: 060573901** 

#### **REJESTRACJA/LOGOWANIE BEZ POŚWIADCZENIA PROFILEM ZAUFANYM**

Chcąc złożyć wniosek za pośrednictwem GWD, nie posiadając profilu zaufanego, należy zarejestrować/zalogować się korzystając z odpowiednich opcji w sekcji **Użytkownik GWD**.

W przypadku posiadania konta w GWD, należy zalogować się za pomocą użytkownika i hasła. W tym celu należy wprowadzić wymagane dane i nacisnąć **Zaloguj** w sekcji **Użytkownik GWD.**

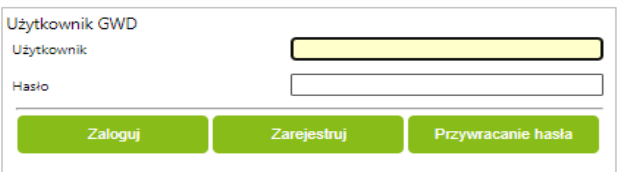

W przypadku braku posiadania konta w GWD należy utworzyć konto. W tym celu należy nacisnąć **Zarejestruj** w sekcji **Użytkownik GWD.**

Po naciśnięciu **Zarejestruj** wyświetli się formularz rejestracyjny, który należy wypełnić.

Po wypełnieniu wszystkich danych i poprawnym przepisaniu wygenerowanego tekstu, na podany w procesie rejestracji adres e-mail zostanie wysłana wiadomość z linkiem aktywacyjnym. Po kliknięciu w link, konto zostaje aktywowane w GWD i użytkownik może korzystać z systemu.

### **UTWORZENIE NOWEGO WNIOSKU O PŁATNOŚĆ**

Po zalogowaniu, należy utworzyć nowy wniosek poprzez kliknięcie w ikonę **Nowy wniosek**, znajdującą się w menu głównym i wybrać rodzaj wniosku - Wniosek o dofinansowanie z programu "Czyste **Powietrze"**.

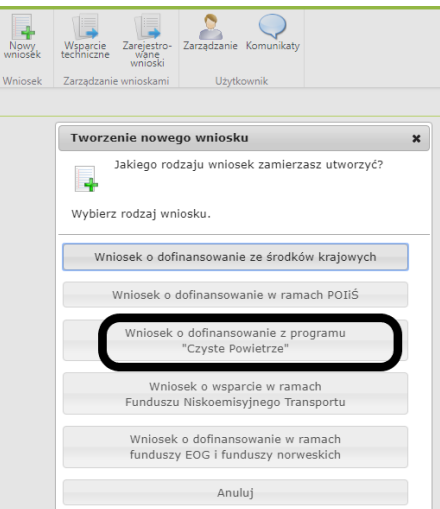

Następnie należy wybrać konkurs **CP-WNIOSEK O PŁATNOŚĆ (dla WOD złożonych od 25.01.2022 r.)** oraz województwo odpowiednie dla lokalizacji budynku/lokalu mieszkalnego, którego będzie dotyczył wniosek o płatność i nacisnąć **Zapisz i przejdź do edycji**.

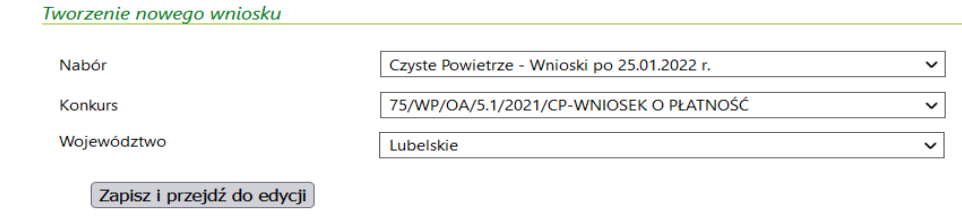

Wojewódzki Fundusz Ochrony Środowiska i Gospodarki Wodnej w Lublinie

ul. Wojciechowska 5 20-704 Lublin

tel. 81 742 46 49 e-mail: sekretariat@wfos.lublin.pl

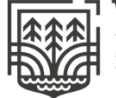

**'FOSIGW** OJEWÓDZKI FUNDUSZ OCHRONY WISKA I GOSPODARKI WODNEJ

NIP: 712-10-04-696 REGON: 060573901